## Empty Spreadsheet

2013

### MONTHLY BUDGET

| MONTHLY INCOME |   |            |  |  |  |
|----------------|---|------------|--|--|--|
| ltem           | - | Amount 🔽   |  |  |  |
| Gross Income 1 |   | \$4,500.00 |  |  |  |
| Gross Income2  |   |            |  |  |  |
| Child Support  |   |            |  |  |  |
| Other          |   |            |  |  |  |

MONTHLY EXPENSES -

Amount 🚽

#### PERCENTAGE OF INCOME SPENT 0% SUMMARY \$4,500.00 Total Monthly Income

|   |            | _  | Total Monthly Expenses |     | \$0.00     |  |  |
|---|------------|----|------------------------|-----|------------|--|--|
|   |            |    | BALANCE                |     | \$4,500.00 |  |  |
| - | Percentage | -  |                        |     |            |  |  |
|   |            | 0% | \$5000 r               |     |            |  |  |
|   |            | 0% | \$4,500                | .00 |            |  |  |
|   |            | 0% | \$4000 -               |     |            |  |  |
|   |            | 0% | \$3500 -               |     |            |  |  |
|   |            | 0% |                        |     |            |  |  |
|   |            | 0% | \$3000 -               |     |            |  |  |
|   |            | 0% | \$2500 -               |     |            |  |  |
|   |            | 0% | \$2000 -               |     |            |  |  |
|   |            | 0% | \$1500 -               |     |            |  |  |

| axes           |   | 0% | \$5000 | г          |
|----------------|---|----|--------|------------|
| ,              |   | 0% | \$4500 | \$4,500.00 |
| ering          | • | 0% | \$4000 | _          |
| ve Offering    |   | 0% |        |            |
| vings          |   | 0% |        |            |
| tgoge/Rent     |   | 0% |        |            |
| i Mortgage     |   | 0% |        | -          |
| r note 1       |   | 0% | \$2000 | -          |
| note 2         | • | 0% | \$1500 | -          |
| o Insurance    |   | 0% | \$1000 | -          |
| o Expenses/gas |   | 0% | \$500  | -          |
| dent Loans     |   | 0% | \$0    |            |
| dit Card 1     | • | 0% |        | Income     |
| dit Card 2     |   | 0% |        |            |
| tric           | • | 0% |        |            |
| s              |   | 0% |        |            |
| er             |   | 0% |        |            |
| to expenses    |   | 0% |        |            |
| ble/ internet  | - | 0% | -      |            |
| tertainment    |   | 0% |        |            |
| Phone          | - | 0% |        |            |
| urity system   |   | 0% |        |            |
|                |   |    |        |            |

0%

clothing

ltem

## Basic Expenses

Total Monthly Expenses

#### MONTHLY BUDGET

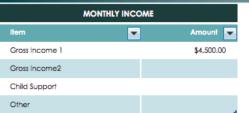

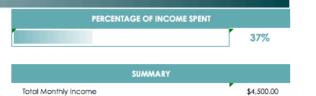

2013

\$1,675.00

,825.00

|                   |               |          |            | _   |          |            |                  |
|-------------------|---------------|----------|------------|-----|----------|------------|------------------|
| MON               | THLY EXPENSES |          |            |     | BALANCE  |            | \$2,825.         |
| liem              |               | Amount 🔽 | Percentage | -   | BALANCE  |            | \$2,023 <i>.</i> |
| Taxes             |               | \$700.00 |            | 16% | \$5000 r |            |                  |
| Tithe             |               | \$450.00 |            | 10% | \$4500 - | \$4,500.00 |                  |
| Offering          |               | \$225.00 |            | 5%  |          |            |                  |
| Love Offering     |               | \$100.00 |            | 2%  | \$4000 - |            |                  |
| Savings           |               | \$200.00 |            | 4%  | \$3500 - |            |                  |
| Mortgage/Rent     |               |          |            | 0%  | \$3000 - |            |                  |
| 2nd Mortgage      |               |          |            | 0%  | \$2500 - |            |                  |
| Carnote 1         |               |          |            | 0%  | \$2000 - |            | \$1,675.00       |
| Car note 2        |               |          |            | 0%  | \$1500 - |            |                  |
| Auto Insurance    |               |          |            | 0%  | \$1000 - |            |                  |
| Auto Expenses/gas |               |          |            | 0%  | \$500 -  |            |                  |
| Student Loans     |               |          |            | 0%  | \$0      |            |                  |
| Credit Card 1     |               |          |            | 0%  | +-       | Income     | Expenses         |
| Credit Card 2     |               |          |            | 0%  |          |            |                  |
| Electric          |               |          |            | 0%  |          |            |                  |
| Gas               |               |          |            | 0%  |          |            |                  |
| Water             |               |          |            | 0%  |          |            |                  |
| Auto expenses     |               |          |            | 0%  |          |            |                  |
| Cable/ internet   |               |          |            | 0%  |          |            |                  |
| Entertainment     |               |          |            | 0%  |          |            |                  |
| Cell Phone        |               |          |            | 0%  |          |            |                  |
| security system   |               |          |            | 0%  |          |            |                  |
| clothing          |               |          |            | 0%  |          |            |                  |

0%

clothing

## Utilities Added

### MONTHLY BUDGET

| MONTHLY INCOME |   |            |  |  |  |
|----------------|---|------------|--|--|--|
| ltem           | - | Amount 🔽   |  |  |  |
| Gross Income 1 |   | \$4,500.00 |  |  |  |
| Gross Income2  |   |            |  |  |  |
| Child Support  |   |            |  |  |  |
| Other          |   |            |  |  |  |

# PERCENTAGE OF INCOME SPENT 71% SUMMARY Total Monthly Income \$4,500.00 \$3,210.00

2013

\$1,290.00

| MONTHLY EXP       | ENSES    |              | BALANCE  |            |
|-------------------|----------|--------------|----------|------------|
| Item              | Amount 🔽 | Percentage 🔽 |          |            |
| Taxes             | \$700.00 | 16%          | \$5000 r |            |
| Tithe             | \$450.00 | 10%          | \$4500 - | \$4,500.00 |
| Offering          | \$225.00 | 5%           | \$4000   |            |
| Love Offering     | \$100.00 | 2%           | \$3500 - |            |
| Savings           | \$200.00 | 4%           | \$3000 - |            |
| Mortgage/Rent     | \$900.00 | 20%          |          |            |
| 2nd Mortgage      |          | 0%           | \$2500 - |            |
| Carnote 1         | \$500.00 | 11%          | \$2000 - |            |
| Car note 2        |          | 0%           | \$1500 - |            |
| Auto Insurance    |          | 0%           | \$1000 - |            |
| Auto Expenses/gas |          | 0%           | \$500 -  |            |
| Student Loans     |          | 0%           | \$0 L    |            |
| Credit Card 1     |          | 0%           |          | Income     |
| Credit Card 2     |          | 0%           |          |            |
| Electric          |          | 0%           |          |            |
| Gas               | \$40.00  | 1%           |          |            |
| Water             | \$25.00  | 1%           |          |            |
| Auto expenses     |          | 0%           |          |            |
| Cable/ internet   |          | 0%           |          |            |
| Entertainment     |          | 0%           |          |            |
| Cell Phone        | \$70.00  | 2%           |          |            |
| security system   |          | 0%           |          |            |
| clothing          |          | 0%           |          |            |

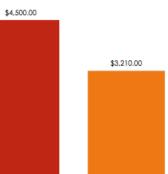

Expenses

## All Expenses Filled-In

#### MONTHLY BUDGET

| MONTHLY INCOME |   |            |  |  |  |  |
|----------------|---|------------|--|--|--|--|
| ltem           | - | Amount 💌   |  |  |  |  |
| Gross Income 1 |   | \$4,500.00 |  |  |  |  |
| Gross Income2  |   |            |  |  |  |  |
| Child Support  |   |            |  |  |  |  |
| Other          |   |            |  |  |  |  |

| PERCENTAGE OF INCOME SPENT |            |
|----------------------------|------------|
|                            | 95%        |
| SUMMARY                    |            |
| Total Monthly Income       | \$4,500.00 |
| Total Monthly Expenses     | \$4,264.00 |

| MONTHLY EXP       | ENSES    |              | BALANCE  |            |            |
|-------------------|----------|--------------|----------|------------|------------|
| Item              | Amount 🔽 | Percentage 🔽 |          |            |            |
| Taxes             | \$700.00 | 16%          | \$5000 F |            |            |
| Tithe             | \$450.00 | 10%          | \$4500 - | \$4,500.00 | \$4,264.00 |
| Offering          | \$225.00 | 5%           | \$4000 - |            |            |
| Love Offering     | \$100.00 | 2%           | \$3500 - |            |            |
| Savings           | \$200.00 | 4%           | \$3000 - |            |            |
| Mortgage/Rent     | \$900.00 | 20%          | \$2500 - |            |            |
| 2nd Mortgage      |          | 0%           |          |            |            |
| Car note 1        | \$500.00 | 11%          | \$2000 - |            |            |
| Car note 2        |          | 0%           | \$1500 - |            |            |
| Auto Insurance    | \$79.00  | 2%           | \$1000 - |            |            |
| Auto Expenses/gas | \$200.00 | - 4%         | \$500 -  |            |            |
| Student Loans     |          | 0%           | \$0 L    | Income     | Expenses   |
| Credit Card 1     | \$200.00 | 4%           |          | income     | Dipenses   |
| Credit Card 2     | \$25.00  | 1%           |          |            |            |
| Electric          | \$60.00  | 1%           |          |            |            |
| Gas               | \$40.00  | 1%           |          |            |            |
| Water             | \$25.00  | 1%           |          |            |            |
| Auto expenses     | \$100.00 | 2%           |          |            |            |
| Cable/ internet   | \$150.00 | 3%           |          |            |            |
| Entertainment     | \$100.00 | 2%           |          |            |            |
| Cell Phone        | \$70.00  | 2%           |          |            |            |
| security system   | \$40.00  | 1%           |          |            |            |
| clothing          | \$100.00 | 2%           |          |            |            |

2013